# Criterion B- Solution Overview

| Input                                                     |           |              |                                  |  |
|-----------------------------------------------------------|-----------|--------------|----------------------------------|--|
| Input                                                     | Data Type | Normal Range | Example                          |  |
| Name of task                                              | String    | N/A          | Reading                          |  |
| Detail Description of task                                | String    | N/A          | Read a book for<br>English class |  |
| Time to spend on task                                     | Int       | <10 hours    | 1                                |  |
| Difficult Level                                           | Int       | 1-10         | 4                                |  |
| What task has been completed                              | String    | N/A          | Reading                          |  |
| How long did the<br>client spend on the<br>completed task | Int       | 1-10 hours   | 2                                |  |

# Output

| Output                                                                                                    | Data Type        | Normal Range | Example                                                                               |
|----------------------------------------------------------------------------------------------------|------------------|--------------|---------------------------------------------------------------------------------------|
| List of all the tasks<br>within a given day<br>including the<br>description, difficulty<br>level, and time | Array            | 0-10         | Read   finish book   5<br>  3                                                         |
| List of tasks showing<br>which tasks are<br>completed and the<br>actual time spent on<br>the task          | Array            | 0-10         | Read   completed   2                                                                  |
| List of completed<br>tasks (Progress bar of<br>completed tasks)                                            | GUI progress bar | N/A          | A visual<br>representation of all<br>of the completed<br>tasks the client has<br>done |

#### **Class Diagrams**

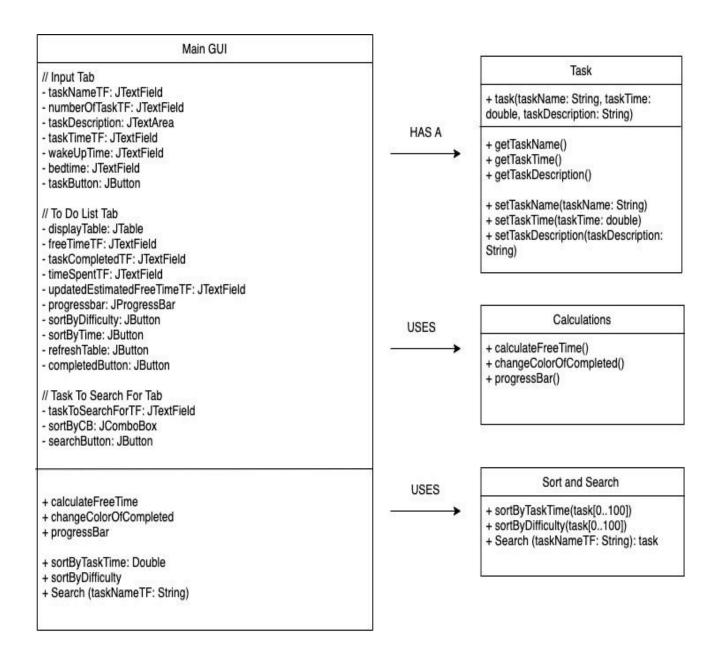

### Final Prototype

The original prototype was edited based on the client's feedback in the second interview, thus numerous small changes were made regarding Mr. Eng's preferences. The final prototype was altered from the edited to fit his criterias better.

## Original GUI Prototype

#### Edited Prototype

| File Edit Help                                                            | Task to Search For Input Task To Do List Display |
|---------------------------------------------------------------------------|--------------------------------------------------|
| To Do List Display Input Task Task to Search For                          | How many tasks do you wish to complete?          |
| How many tasks do you wish to complete? 1 👌                               | Task name                                        |
| Task name                                                                 |                                                  |
| Detail description of task Time you wish to spend on each task (hours) OK | Detail description of task                       |
| Have you completed any task? Yes What task have you completed?            | Time you would like to spend on the task (hours) |
|                                                                           | Time you wake up OK                              |
|                                                                           | Time you wish to sleep                           |

Mr. Eng stated<sup>1</sup> that he would like to have another input asking if he has completed the task in the To Do List Display tab instead of the Input Task Tab.

| File Edit Help                                          | File Edit Help                                                                                                    |
|---------------------------------------------------------|----------------------------------------------------------------------------------------------------|
| To Do List Display Input Task Task to Search For        | Task to Search For Input Task To Do List Display                                                                                                    |
| Task 1 Task 2 Task 3 Task 4 Task 5<br>Time<br>Completed | Time         Tasks         Actual Time Spent (hours)         Completed         Sort by difficulty           Sort by time (longest to shortest)         Sort by time (longest to shortest)         Sort by time (longest to shortest) |
| Refresh                                                 | Refresh Free time available today:                                                                                                    |
| Progress of completion of tasks                         | What task have you completed?<br>How long did you spend on that task?                                                                                                    |
|                                                         | Estimated free time after task completed:                                                                                                    |
|                                                         | Progress of completed of tasks                                                                                                    |
|                                                         |                                                                                                    |

The data in the table can be sorted in two different ways in the edited prototype. And the additional factor of how long the client initially desired to spend on a task versus the actual time it took for a more efficient time allocation in the future<sup>2</sup>.

<sup>&</sup>lt;sup>1</sup> Andrew Eng, interview #2 by Kaila Eng, Bangkok, November 23, 2019, audio recording 02:55, Appendix

<sup>&</sup>lt;sup>2</sup>Andrew Eng, interview #2 by Kaila Eng, Bangkok, November 23, 2019, audio recording 05:30, Appendix

Word Count: 120

# Chronological Development Plan

Preparation (1 hour)

- → Have all appropriate variable names
- → Add in basic MouseReleased events button

Create MainGUI (4 hours)

- → Do handling code for all four tabs (OK buttons)
- $\rightarrow$  Make a code for refreshing the table display
- → Handling code for ToDoListDisplay (Refresh buttons)
  - Loop through tasks using the for loop
  - Code for the sort buttons on ToDoListDisplay (bubble sorting algorithm)

Make appropriate classes (2 hours)

- → Make a task class (template class)
- → Establish gets and sets in task class
- → Make a bubble sorting class
  - Sort through task class
  - Choose a type of bubble sorting algorithm

Progress bar coding (30 minutes)

- → Create booleans for functioning progress bar
- $\rightarrow$  Must have a while loop (while taskCompleted == true)

→ Input basic math equations (number of completed / total number of tasks) x 100 Word Count: 124

#### **Testing Plan**

| Input     | Normal           | Border                                                                                               | Abnormal | Extreme                        | Handling error                                                                                                    |
|-----------|------------------|----------------------------------------------------------------------------------------------------|----------|--------------------------------|----------------------------------------------------------------------------------------------------|
| Task Name | Math<br>Homework | Characters<br>such as "a"<br>Short names<br>are okay,<br>but no name<br>$\rightarrow$<br>re-entering | Numbers  | More than<br>100<br>characters | If the task name<br>box is empty,<br>and the OK<br>button was<br>pressed, then<br>the program will<br>not take in any<br>of the other |

|                                          |                                                                                                    |                                                     |                                                    |                                                                | information.                                                                                                    |
|------------------------------------------|----------------------------------------------------------------------------------------------------|-----------------------------------------------------|----------------------------------------------------|----------------------------------------------------------------|----------------------------------------------------------------------------------------------------|
| Detail<br>description of<br>task         | Complete the<br>class handout<br>and work on<br>pages 123<br>questions<br>1abc, 2bca<br>Or no<br>description | No<br>description<br>More than<br>500<br>characters | N/A                                                | More than<br>1000<br>characters                                | If there are<br>more than 1000<br>characters, then<br>the client would<br>have to scroll<br>along the<br>display table in<br>order to read it<br>(inconvenient). |
| Time to<br>spend on the<br>task          | 3                                                                                                    | 0                                                   | Negative<br>numbers                                | Large<br>numbers<br>such as<br>hundreds,<br>thousands,<br>etc. | If there are large<br>numbers, the<br>program will<br>still take in all<br>of the<br>information.                                                                |
| Difficulty<br>Level                      | 4                                                                                                    | 1 & 10                                              | No answer<br>(using<br>combo box)                  | N/A (using a combo box)                                        | The program<br>will continue to<br>take in the<br>information<br>even without<br>any chosen<br>difficulty level.                                                 |
| What task<br>have you<br>completed       | Reading                                                                                                    | N/A                                                 | Misspelling<br>the task<br>name, using<br>integers | Inputting a<br>task that was<br>never created                  | If there is a<br>misspelling of<br>the task there<br>should be a<br>popup where it<br>notifies a<br>suggested task<br>for the client.                            |
| How long did<br>you spend on<br>the task | 2                                                                                                    | 0                                                   | Negative<br>numbers                                | Large<br>numbers<br>such as<br>hundreds,<br>thousands,<br>etc. | Program will<br>take in the<br>information and<br>continue as<br>usual if there<br>are large<br>numbers.                                                         |